### Rétropropagation

#### Introduction à l'apprentissage automatique Master Sciences Cognitives Aix Marseille Université

Alexis Nasr

#### **Motivations**

- La phase d'apprentissage des réseaux de neurones nécessite généralement de calculer **le gradient de la fonction d'erreur**, sur les données d'apprentissage.
- La taille des réseaux peut être **importante**, ainsi que le nombre de données d'aprentissage.
- Il est donc nécessaire de trouver un moyen **rapide** pour calculer le gradient.
- C'est ce que permet de faire l'algorithme de **rétropropagation**.

### **Objectifs**

- Comprendre la notion de graphe de calcul d'une fonction
- Calcul de la valeur de la fonction en un point à partir du graphe
- Calcul du gradient à partir du graphe
- Calcul efficace du gradient à partir du graphe

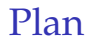

[Calcul de la valeur d'une fonction en un point](#page-6-0)

[Calcul du gradient d'une fonction en un point](#page-7-0)

[Un exemple plus réaliste](#page-24-0)

- <span id="page-4-0"></span>Soit la fonction :  $f(a, b) = (a + b) \times (b + 1)$
- Elle comporte trois opérations : deux additions et une multiplication
- On introduit des **variables** pour représenter la valeur de la fonction (variable finale) et les résultats intermédiaires.
- On obtient trois équations, chacune composée d'une opération ou d'un appel de fonction :

 $c = a + b$  $d = h + 1$  $e = c \times d$ 

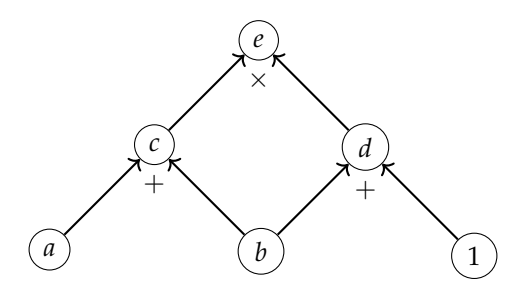

- On peut représenter les équations sous la forme d'un graphe.
- Chaque sommet du graphe correspond à une variable ou une constante.
- On représente au niveau de chaque sommet la fonction où l'opération qui lui correspond.
- On peut se servir du graphe pour réaliser le calcul, en donnant des valeurs à *a* et à *b*.

<span id="page-6-0"></span>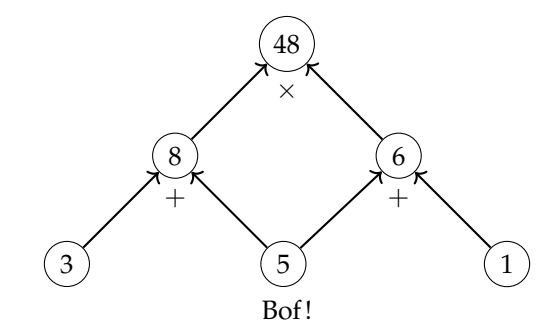

#### <span id="page-7-0"></span>Calcul du gradient

- On peut aussi se servir du graphe de calcul correspondant à une fonction pour calculer le gradient de la fonction.
- On associe à tout arc *x* → *y* la dérivée partielle *<sup>∂</sup><sup>y</sup> ∂x*

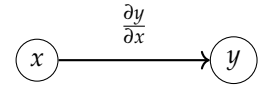

### Calcul du gradient

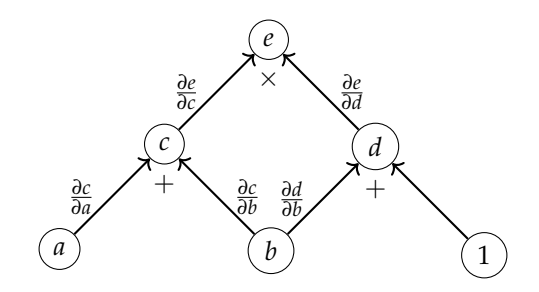

- On définit des règles spécifiques à chaque type de sommet
- qui dépendent de la fonction ou de l'opération associée au sommet.

#### Addition

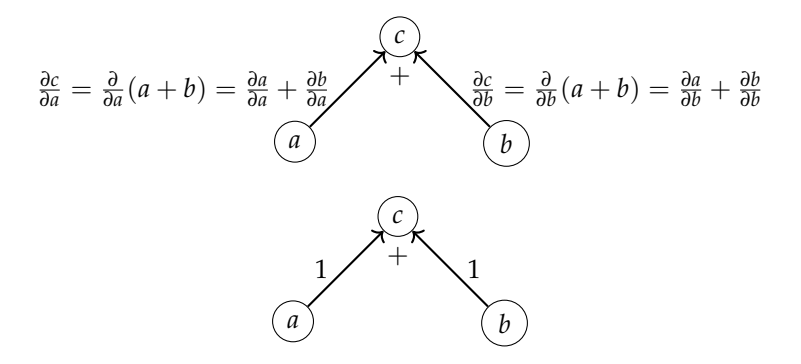

#### **Soustraction**

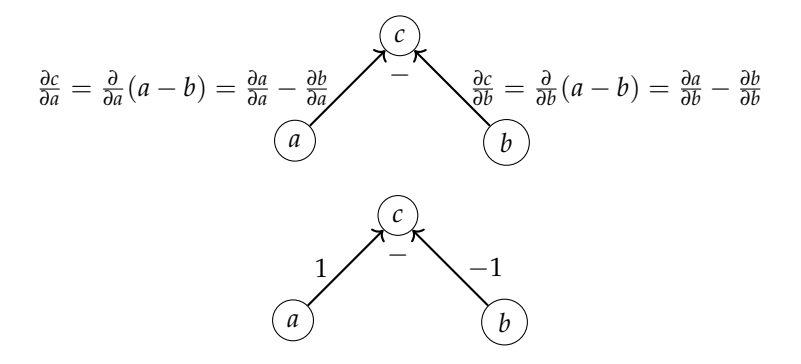

## Multiplication

$$
\frac{\partial c}{\partial a} = \frac{\partial}{\partial a}(a \times b) = \frac{\partial a}{\partial a}b + \frac{\partial b}{\partial a}a \qquad \qquad \frac{\partial c}{\partial b} = \frac{\partial}{\partial b}(a \times b) = \frac{\partial a}{\partial b}b + \frac{\partial b}{\partial b}a
$$

#### Division

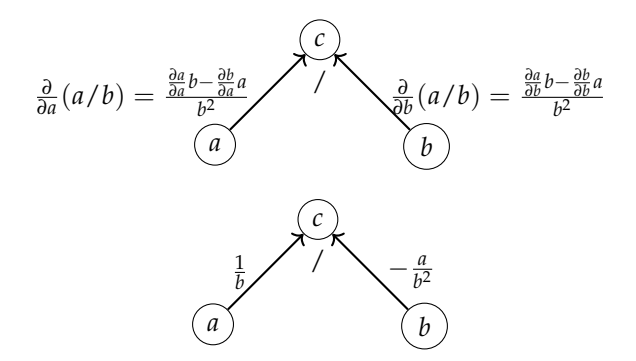

Exponentielle

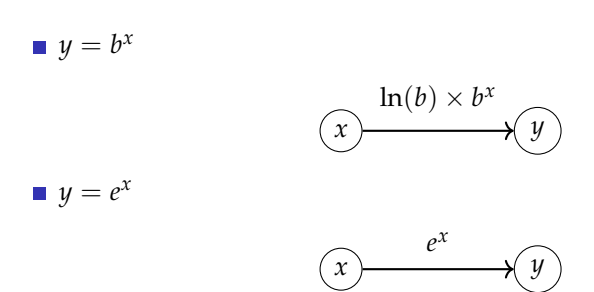

## Logarithme

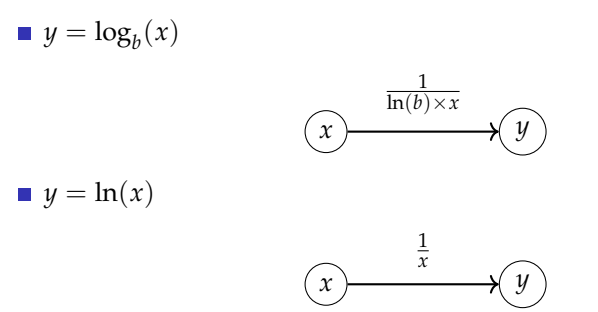

## Opposée et inverse

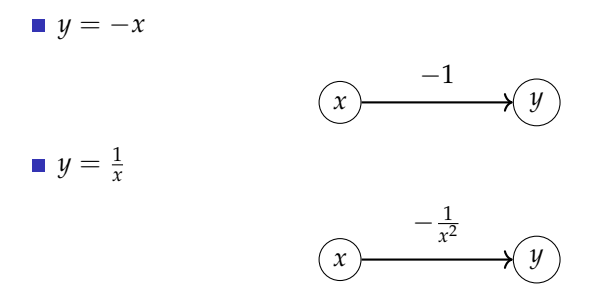

Pas nécessaire mais pratique.

## **Composition**

$$
h(x) = f \circ g(x) = f(g(x))
$$

 $\blacksquare$  introduction de variables intermédiaires

$$
v = f(u)
$$
  

$$
u = g(x)
$$

Graphe correspondant

$$
(x) \xrightarrow{\frac{\partial u}{\partial x}} (u) \xrightarrow{\frac{\partial v}{\partial u}} (v)
$$

Règle de dérivation des fonctions composées :

$$
\frac{\partial v}{\partial x} = \frac{\partial v}{\partial u} \frac{\partial u}{\partial x}
$$

C'est le calcul qui est effectué si on multiplie les dérivées sur les arcs du graphe!

# Composition

$$
y = h(f(x), g(x))
$$
\n  
\n  
\n
$$
\frac{\partial y}{\partial u} = h \left(\frac{y}{\partial v}\right)
$$
\n  
\n  
\n
$$
\frac{\partial y}{\partial x} = \frac{\partial y}{\partial x} \frac{\partial u}{\partial x} + \frac{\partial y}{\partial x} \frac{\partial v}{\partial x}
$$
\n  
\n
$$
x
$$
\n  
\n  
\n
$$
y
$$
\n  
\n
$$
h
$$
\n  
\n
$$
\frac{\partial y}{\partial v}}{y}
$$
\n  
\n
$$
y
$$
\n  
\n
$$
y
$$
\n  
\n
$$
y
$$
\n  
\n
$$
y
$$
\n  
\n
$$
y
$$
\n  
\n
$$
y
$$
\n  
\n
$$
y
$$
\n  
\n
$$
y
$$
\n  
\n
$$
y
$$
\n  
\n
$$
y
$$
\n  
\n
$$
y
$$
\n  
\n
$$
y
$$
\n  
\n
$$
y
$$
\n  
\n
$$
y
$$
\n  
\n
$$
y
$$
\n  
\n
$$
y
$$
\n  
\n
$$
y
$$
\n  
\n
$$
y
$$
\n  
\n
$$
y
$$
\n  
\n
$$
y
$$
\n  
\n
$$
y
$$
\n  
\n
$$
y
$$
\n  
\n
$$
y
$$
\n  
\n
$$
y
$$
\n  
\n
$$
y
$$
\n  
\n
$$
y
$$
\n  
\n
$$
y
$$
\n  
\n
$$
y
$$
\n  
\n
$$
y
$$
\n  
\n
$$
y
$$
\n  
\n
$$
y
$$
\n  
\n
$$
y
$$
\n  
\n
$$
y
$$
\n  
\n
$$
y
$$
\n  
\n
$$
y
$$
\n  
\n
$$
y
$$
\n  
\n
$$
y
$$
\n  
\n
$$
y
$$
\n  
\n
$$
y
$$
\n  
\n
$$
y
$$
\n  
\n
$$
y
$$

■ 
$$
\frac{\partial y}{\partial x} = \frac{\partial y}{\partial u} \frac{\partial u}{\partial x} + \frac{\partial y}{\partial v} \frac{\partial v}{\partial x}
$$
  
■ On fait la somme des poids des chemins!

### Calcul du gradient

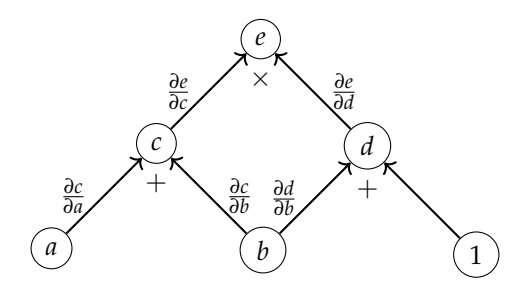

- <sup>1</sup> On attribue une valeur aux variables libres.
- <sup>2</sup> On calcule la valeur des différentes variables du graphe en partant des variables libres.
- <sup>3</sup> On calcule les dérivées partielles.
- <sup>4</sup> Pour chaque variable libre, on calcule le poids de tous les chemins menant au dernier sommet

Exemple :  $a = 3$  et  $b = 5$ 

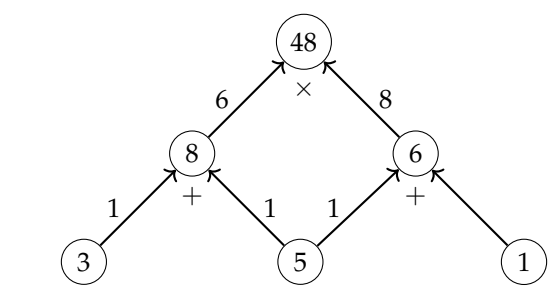

- <sup>1</sup> On attribue une valeur aux variables libres.
- <sup>2</sup> On calcule la valeur des différentes variables du graphe en partant des variables libres.
- 3 On calcule les dérivées partielles.
- <sup>4</sup> Pour chaque variable libre, on calcule le poids de tous les chemins menant au dernier sommet

$$
\blacksquare \; \tfrac{\partial e}{\partial a} = 6 \times 1
$$

$$
\blacksquare \; \tfrac{\partial e}{\partial b} = 6 \times 1 + 8 \times 1
$$

 $\nabla f(3,5) = [6, 14]^T$ 

#### Problème d'efficacité

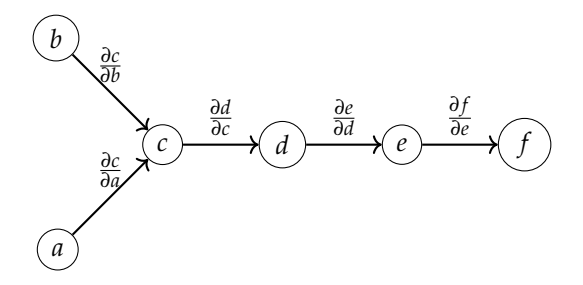

$$
\frac{\partial f}{\partial a} = \frac{\partial c}{\partial a} \times \frac{\partial d}{\partial c} \times \frac{\partial e}{\partial d} \times \frac{\partial f}{\partial e}
$$

$$
\frac{\partial f}{\partial b} = \frac{\partial c}{\partial b} \times \frac{\partial d}{\partial c} \times \frac{\partial e}{\partial d} \times \frac{\partial f}{\partial e}
$$

Le produit *<sup>∂</sup><sup>d</sup> <sup>∂</sup><sup>c</sup>* <sup>×</sup> *<sup>∂</sup><sup>e</sup> <sup>∂</sup><sup>d</sup>* × *∂ f ∂e* est répété deux fois

#### Problème d'efficacité

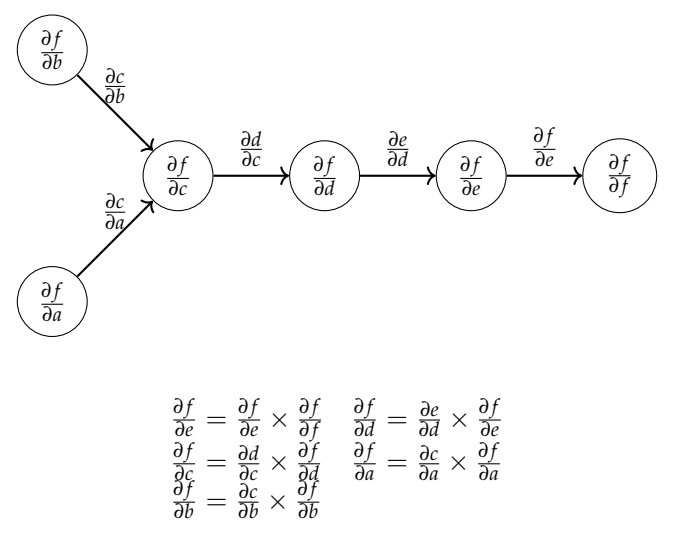

Chaque produit n'est fait qu'une fois et stocké dans un sommet du graphe.

### Calcule efficace du gradient

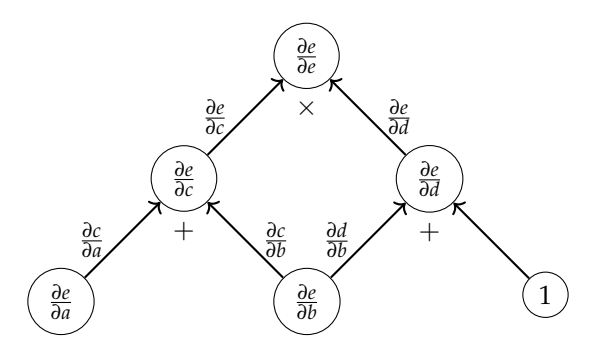

- <sup>1</sup> On attribue une valeur aux variables libres.
- <sup>2</sup> On calcule la valeur des différentes variables du graphe en partant des variables libres.
- 3 On calcule les dérivées partielles.
- 4 On calcule la dérivée partielle de la variable finale par rapport à chaque variable du graphe.

### Calcule efficace du gradient

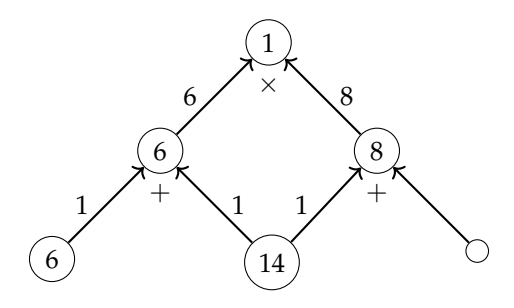

- **1** On attribue une valeur aux variables libres.
- <sup>2</sup> On calcule la valeur des différentes variables du graphe en partant des variables libres.
- <sup>3</sup> On calcule les dérivées partielles.
- <sup>4</sup> On calcule la dérivée partielle de la variable finale par rapport à chaque variable du graphe.

### <span id="page-24-0"></span>Un exemple plus réaliste

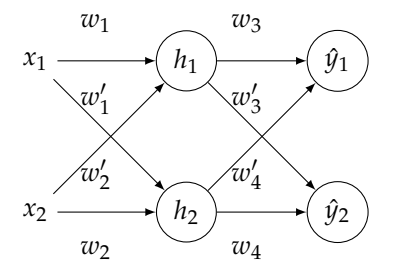

$$
h_1 = ReLU(w_1x_1 + w_2'x_2 + b_1)
$$
  
\n
$$
h_2 = ReLU(w_1'x_1 + w_2x_2 + b_2)
$$
  
\n
$$
\hat{y}_1 = w_3 \times h_1 + w_4 \times h_2 + b_3
$$
  
\n
$$
\hat{y}_2 = w_3' \times h_1 + w_4' \times h_2 + b_4
$$

#### Graphe de calcul - première couche

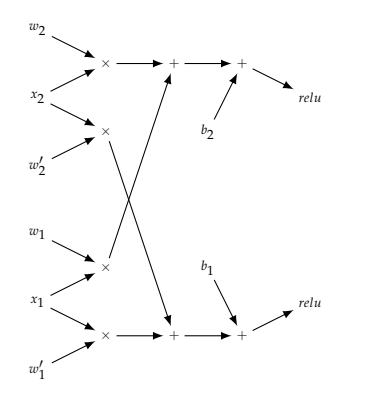

$$
\begin{aligned} h_1 & = ReLU(w_1x_1+w_2'x_2+b_1) \\ h_2 & = ReLU(w_1'x_1+w_2x_2+b_2) \end{aligned}
$$

#### Graphe de calcul - deuxième couche

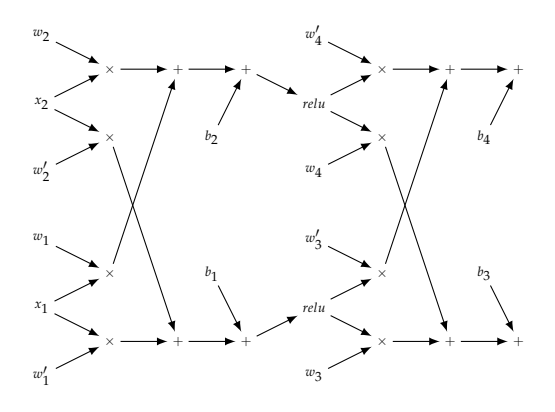

 $\hat{y}_1 = w_3 \times h_1 + w_4 \times h_2 + b_3$  $\hat{y}_2 = w'_3 \times h_1 + w'_4 \times h_2 + b_4$ 

### Graphe de calcul - Softmax

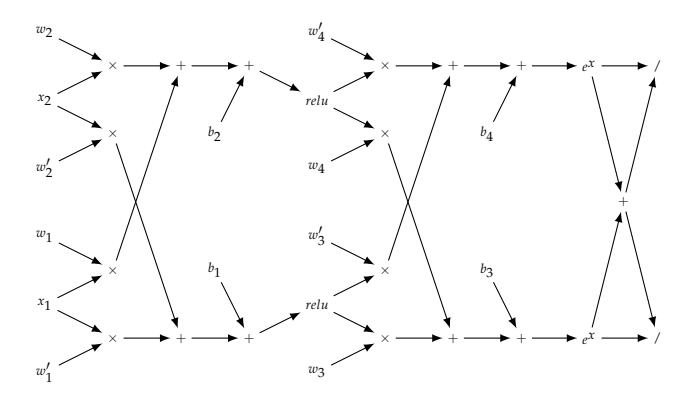

$$
e_1 = \frac{e^{\hat{y}_1}}{e^{\hat{y}_1} + e^{\hat{y}_2}}
$$

$$
e_2 = \frac{e^{\hat{y}_2}}{e^{\hat{y}_1} + e^{\hat{y}_2}}
$$

#### Graphe de calcul - entropie croisée

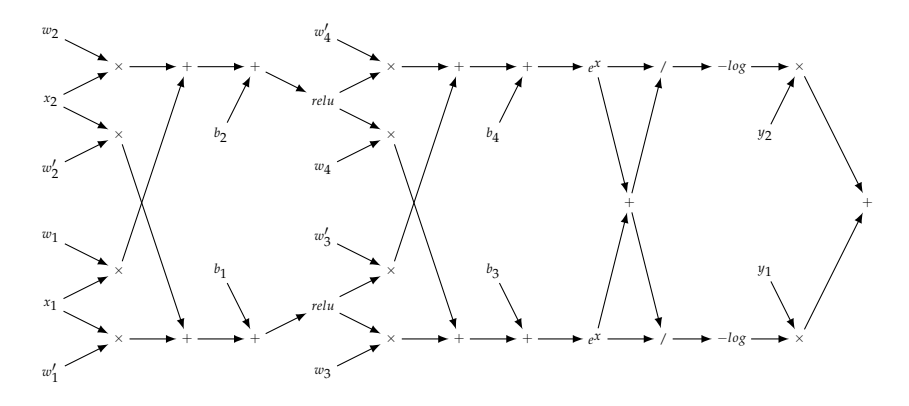

 $E = y_1 \times -\log_2(e_1) + y_2 \times -\log_2(e_2)$ 

#### Calcul de la valeur de l'erreur

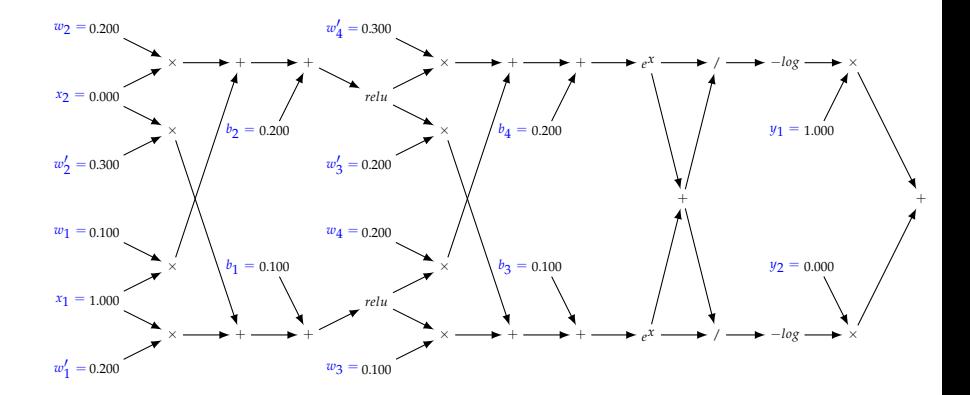

#### Calcul de la valeur de l'erreur

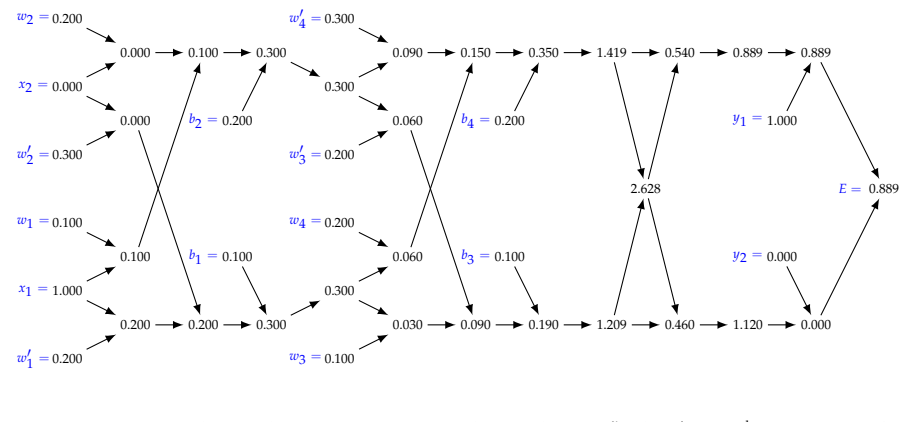

 $\times$  + + *relu*  $\times$  + + *e x* + / − log × +

#### Calcul des dérivées partielles

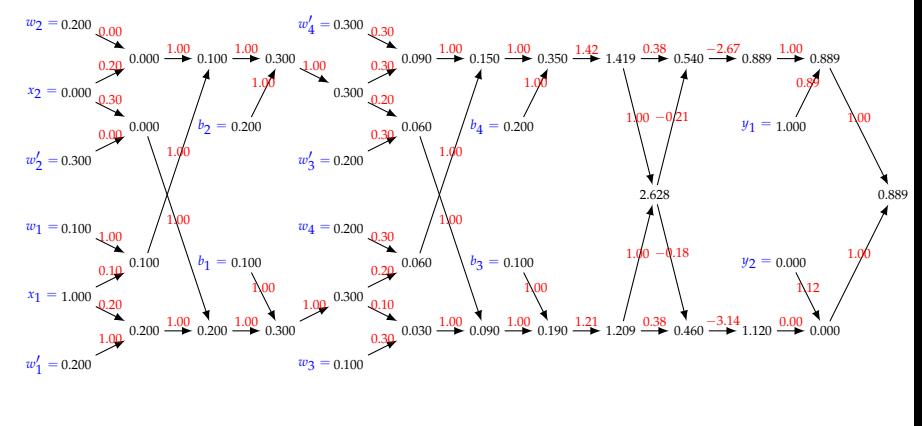

 $\times$  + + *relu*  $\times$  + + *e x* + / − log × +

#### Calcul du gradient

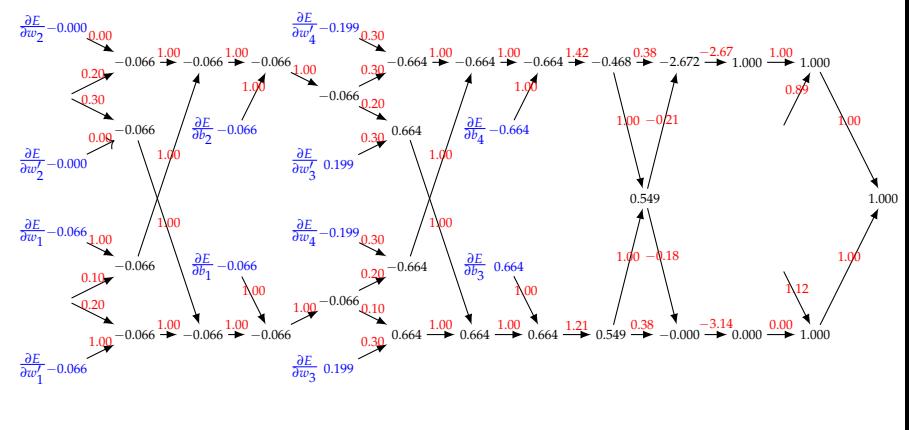

× + + *relu* × + + *e x* + / − log × +

#### Sources

- Ian Goodfellow, Yoshua Bengio, Aaron Courville, *Deep Learning*, MIT Press, 2016.
- Le blog de Christopher Colah http://colah.github.io